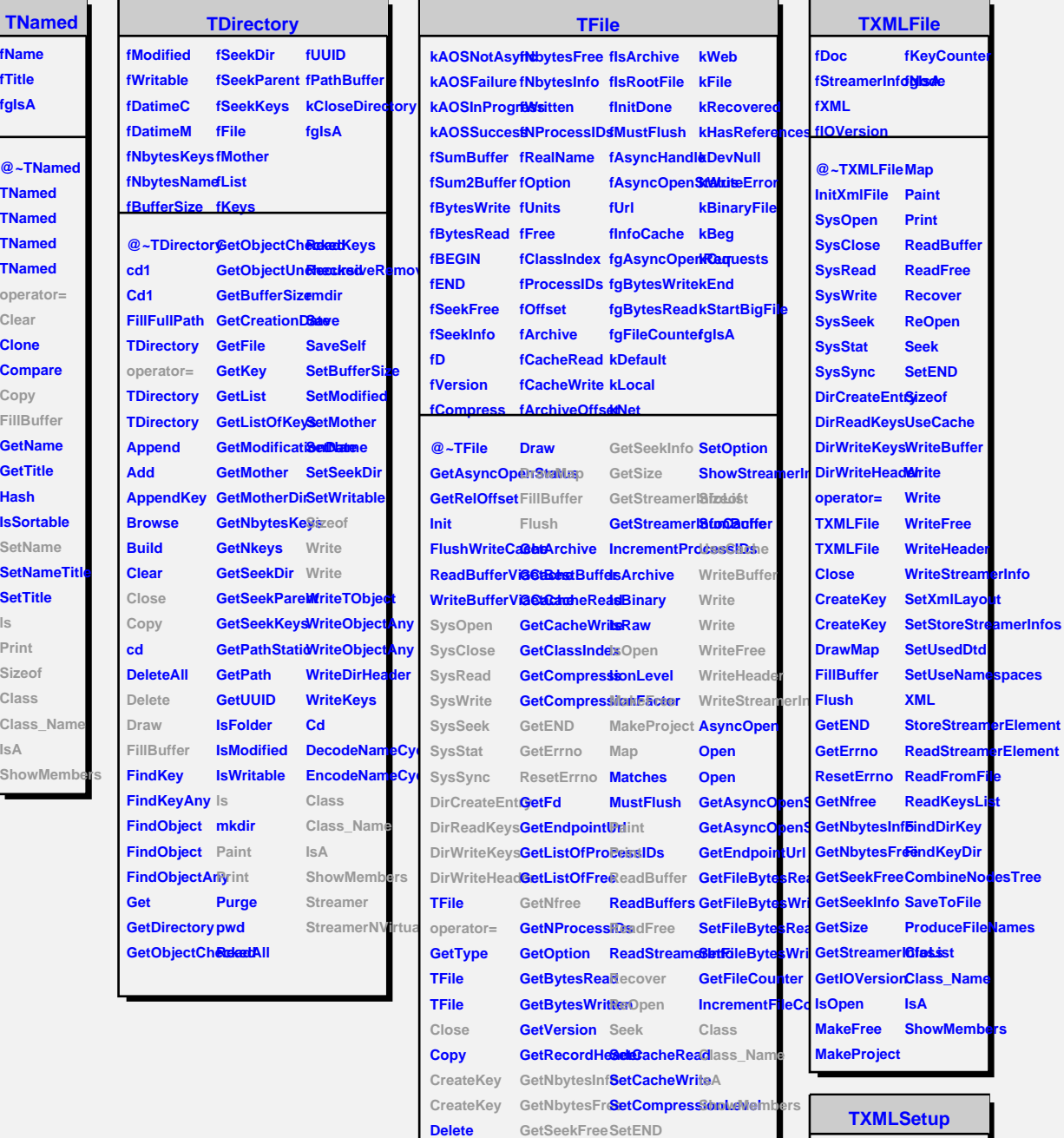

**kSpecialized fRefCounter kGeneralized fStrBuf fXmlLayout fgNameSpaceBase fStoreStreamerInfos fgIsA fUseDtd fUseNamespaces**

**@~TXMLSetup TXMLSetup TXMLSetup TXMLSetup GetSetupAsString PrintSetup GetElItemName GetXmlLayout IsStoreStrearRedd&et IsUseDtd AtoI IsUseNamespaass SetXmlLayout SetStoreStreamerInfos SetUsedDtd CI XmlGetElementName GetNextRefCounter DefaultXmlSetup SetNameSpaceBase XmlDefineClass IsValidXmlSetup ReadSetupFromStr Class Class\_Name ShowMembers**